# Adobe Photoshop 2020 Download [Mac/Win]

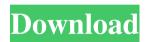

# **Adobe Photoshop 2020 Crack**

\* \_\*\*Create a new Adobe Photoshop document:\*\*\_ \* \_1. Open Photoshop.\_ \* \_2. Select File ⇒ New from the main menu, or choose File ⇒ New to open the New dialog box.\_ \* \_3. Navigate to where you would like to save the file and click OK.\_ \* \_4. In the New Document window, enter the name of your new document in the Name field and click Create. \* \_5. The new file opens at the bottom of the workspace. The workspace is the spot where you can save, open, and place a raster image or a vector image. If you are not working on a raster file, you probably won't see a workspace. If you do see a workspace, select the raster tab to view your work there.\_ \* \_6. If you need to start a new project, navigate to File ⇒ Open and select the Photoshop document that you would like to open. An Open dialog box opens.\_ \* \_7. After you select the file, click Open.\_ \*\*FIGURE 1.2 Top:\*\* By default, the name of the project is set to Image.Bottom: This image has been saved to the existing project, called Image. \* \_\*\*Use the Image Preview\*\*\_ \* \_1. Click the Image Preview tab at the top of the workspace to view the contents of a file or open the file. If you have a number of files open in the workspace at once, you can view the images in whichever image preview window you have open. The image preview window will be located in the upper-right corner of the workspace.\_ \* \_2. Move through the image in a slideshow by using the Zoom In, Zoom Out, and Page Up, Page Down buttons in the upper-right corner of the image preview window.\_ \* \_3. If necessary, you can zoom in on the image or select a point on the canvas by clicking and dragging anywhere on the image preview window.\_ \*\*\_TIP\_\*\* The zoom in and out buttons work much like those in an old-fashioned slide show. \*\*FIGURE 1.3\*\* \*\*FIGURE 1.4\*\* \*\*FIGURE 1.5\*\*

### Adobe Photoshop 2020 Free Download [Updated] 2022

If you are interested in Adobe Photoshop or Elements, you need to know everything about it before you start using it. What Does Photoshop Stand For? Photoshop as a brand name was created by Andre Morgenstern in 1991. Photoshop is a registered trademark of Adobe Systems, and each of the software companies that use it, such as Adobe Inc., Adobe Systems Inc., Autodesk, Corel Corporation, Fujifilm, Graphisoft, Kofax, and Nippon Paper. The brand name is used as the name for the Photoshop family of products. Adobe Photoshop (sometimes referred to as Photoshop CS), released in 1992, was the first version of Adobe's flagship graphics software and the original name of the software. It was followed by version 2, or Photoshop 2 in 1993, Photoshop 3 in 1994, Photoshop 4 in 1995, Photoshop 5 in 1996, Photoshop 6 in 1998, Photoshop 7 in 1999, Photoshop 8 in 2000, Photoshop 9 in 2001, and Photoshop 10 in 2003. In 2009, version 10, or Photoshop CS 10, was released. Adobe made the version 11 of Photoshop software in 2012. The content of this page may contain affiliate links, which means that we may receive a commission for sales made through the links within this page. For more details read our disclaimer page. What Does PS Elements Stand For? The name Photoshop Elements was created in 2006. It is a software that works with both Windows and Mac. Photoshop Elements is part of Adobe Creative Cloud. This means that you can download the software and its updates for free. However, you can only use the software when you have a subscription. There are currently two versions: Professional and Home. You can learn more about them here. What Does Photoshop Mean? Photoshop is a successful software owned by Adobe. It is a graphics editor for photographers, graphic designers, web designers and hobbyists. It

contains most of the features of the professional version but with fewer features and a simpler user interface. Photoshop was originally a proprietary product but later on, became shareware which means you can use it for free, and if you want to use it, you must buy a license. Currently, there are two versions available, one that's for both Windows and Mac, and the other one is for Windows only. Adobe Photoshop and Photoshop Elements a681f4349e

### Adobe Photoshop 2020 Crack Activation Code With Keygen

Q: Disabling breadcrumbs in Jekyll 3.0.x I'm using Jekyll 3.0.x and want to disable breadcrumbs on the site, I've been reading that the remove\_breadcrumbs option is deprecated in Jekyll 3.0.x but cannot find any explicit recommendation for how to disable breadcrumbs. Is it possible to do with \_config.yml like: breadcrumbs: false or do I need to modify the views? Any recommendation would be greatly appreciated. A: The remove\_breadcrumbs option is removed in Jekyll 3.0.x because Jekyll 3.0 will be the last version supporting 2.x. You can remove breadcrumbs using the new layout argument. The exact option you are looking for is layout: false. A: You can do it in \_config.yml like this: breadcrumbs: false A: Breadcrumbs are deprecated in Jekyll 3.0, but you can still have them by adding a layout file, like this: --- layout: false --- in that time. One thing I do like about the new Bayliss is that you can flip the switch with the simple push of a button, rather than the need to physically have a controlling device to move and cycle the lights. The option to control them using an app on the Apple Watch is also very useful. I'd always been quite nervous of the push of the button on my lamp switch, worrying that someone might inadvertently hit it - now I can control it by my wrist or even by my bedside. Night modes The other thing I really liked about the base model of the new Bayliss is its ability to automatically switch to various night modes. This is available from a single switch and used a combination of an algorithm and an adjustable timer, based on the amount of light you've provided via your night time LED lights. There are two modes available, both of which will turn the lights down to a dim glow when you go to bed. The big one that you see in the video is Night Light, which will remain on for up to three hours to allow you to read a book or get some shuteye. The second mode is Relax Mode, which will switch off the lights for about

# What's New In Adobe Photoshop 2020?

// // Generated by class-dump 3.5 (64 bit). // // class-dump is Copyright (C) 1997-1998, 2000-2001, 2004-2013 by Steve Nygard. // #import "NSObject.h" @class \_MFPNPaymentMethod; @interface MFMailCapture : NSObject { \_MFPNPaymentMethod \*\_paymentMethod; } @property(readonly, nonatomic) \_MFPNPaymentMethod \*paymentMethod; // @synthesize paymentMethod=\_paymentMethod; - (void)dealloc; @end 1. Field of the Invention This invention relates generally to dynamic nuclear polarization spectroscopy, and more particularly to a method for quickly and efficiently sampling the magnetic field surrounding the sample to enhance the uniformity of the scan. 2. Description of the Prior Art The use of dynamic nuclear polarization (DNP) to enhance signals from nuclei having a low gyromagnetic ratio is known. With DNP, electron-nuclear hyperfine interactions can be greatly enhanced. Various methods of dynamic nuclear polarization including continuous wave, single irradiation, and pulsed DNP have been described in various prior art references. See, for example, Eggleston et al. "DNP: new magic in spectroscopy," Eur. Phys. J. B. (2002) 32, pp. 267-272; and Eggleston, Thomas J. "DNP enhancement of quantum tunneling transitions in the one-electron spin resonance spectra of water and its application to the study of chemical reactivity," Eur. Phys. J. B. (2002) 32, pp. 275-284. A known problem with DNP is that the magnetic field distribution which surrounds the sample at the time of the DNP step is generally inhomogeneous. The inhomogeneity of the magnetic field can give rise to less than optimal results when scanning the resonance frequency. Moreover, when a sample is being moved during the measurement to provide the DNP step with a new position, the magnetic field distribution changes due to the motion of the sample and this can give rise to significant errors in the final measurement. Volunteer opportunities Are you looking to make a difference with Great News? You can get involved with our work in a number of different wavs.

# System Requirements For Adobe Photoshop 2020:

Minimum: OS: Windows 7, 8, 10 (32 bit or 64 bit) Processor: 1GHz or faster RAM: 4GB HDD: 1GB free space Graphics: DirectX 9 graphics card (Vista or later) Recommended: Processor: 2GHz or faster RAM: 8GB Graphics: DirectX 11 graphics card (Windows 7 or later)

### Related links:

https://www.nwcg.gov/system/files/webform/feedback/Adobe-Photoshop-2021-Version-222.pdf

http://findmallorca.com/photoshop-2020-version-21-free-download/

https://haabarpibercotho.wixsite.com/chrisemeler/post/photoshop-cc-2019-version-20-mem-patch-free-2022-latest/http://ourwebsitetest.es/2022/06/30/adobe-photoshop-cs6-serial-number-and-product-key-crack-for-pc-2022-latest/https://sheltered-dusk-82804.herokuapp.com/finharl.pdf

http://boardingmed.com/?p=18036

http://www.strelkabrno.cz/advert/photoshop-cc-free-download-mac-win-latest/

http://tread-softly.com/?p=1376

https://erteppawafflagas.wixsite.com/slipfurtcodis/post/photoshop-cc-2015-crack-with-registration-code-win-mac-updated

https://hoponboardblog.com/2022/06/adobe-photoshop-2022-version-23-1-nulled-mac-win-2022/

 $\underline{https://oag.uz/en/adobe-photoshop-2021-version-22-4-3-serial-number-and-product-key-crack-registration-code-free-latest-2022/$ 

 $\frac{\text{http://videogamefly.com/2022/06/30/adobe-photoshop-cc-2015-version-18-registration-code-download-pc-windows/https://www.alnut.com/photoshop-2022-version-23-0-2-download-april-2022/}{}$ 

http://maitemach.com/?p=1395

https://houstonhousepc.com/adobe-photoshop-2021-version-22-1-0-crack-full-version-april-2022/

http://logicbee.biz/blog/index.php?entryid=1331

https://secure-springs-05760.herokuapp.com/Adobe Photoshop CC 2015 version 18.pdf

http://mysquare.in/?p=

http://yellowstonetravelchronicle.com/harwas/30/06/2022/adobe-photoshop-express-crack-full-version-download https://www.townofwinchendon.com/sites/g/files/vyhlif8401/f/uploads/fy2015values.pdf